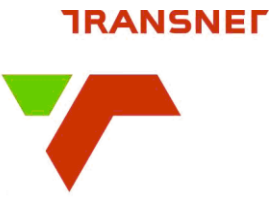

## **STANDARD OPERATING PROCEDURE**

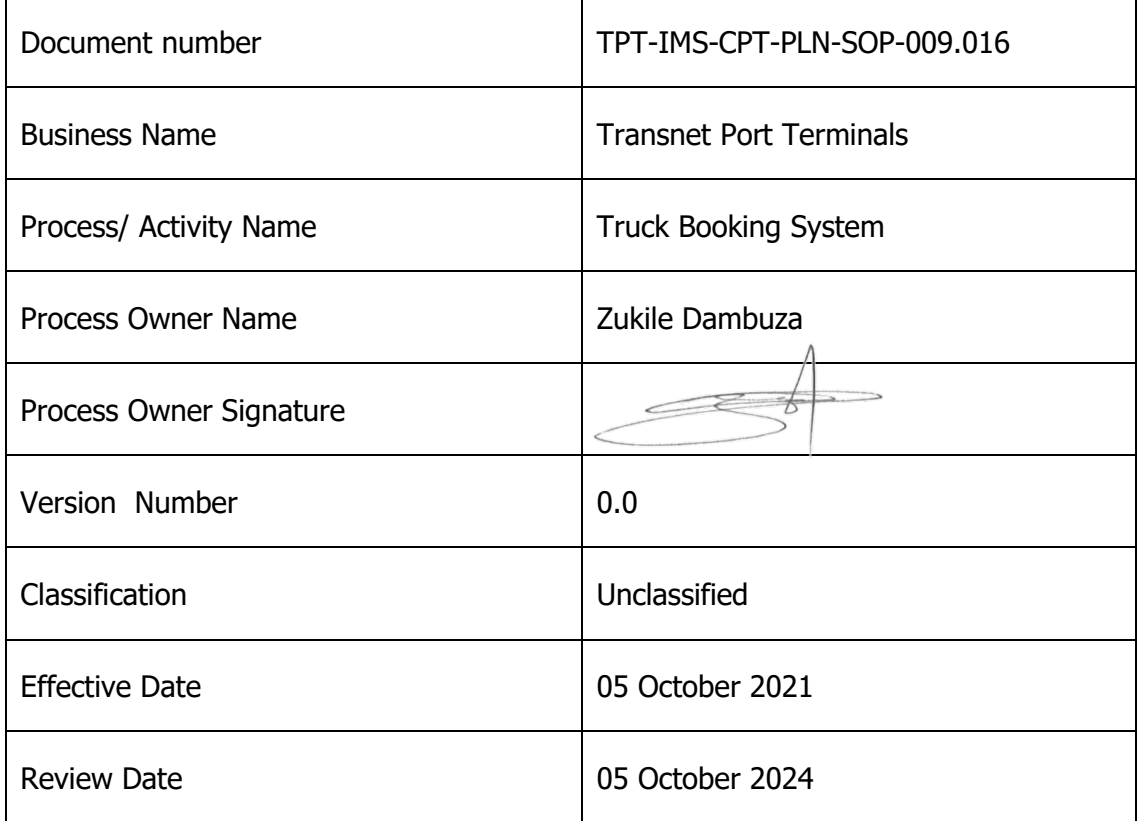

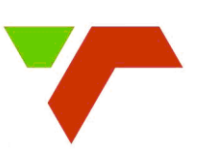

### **SUMMARY VERSION CONTROL**

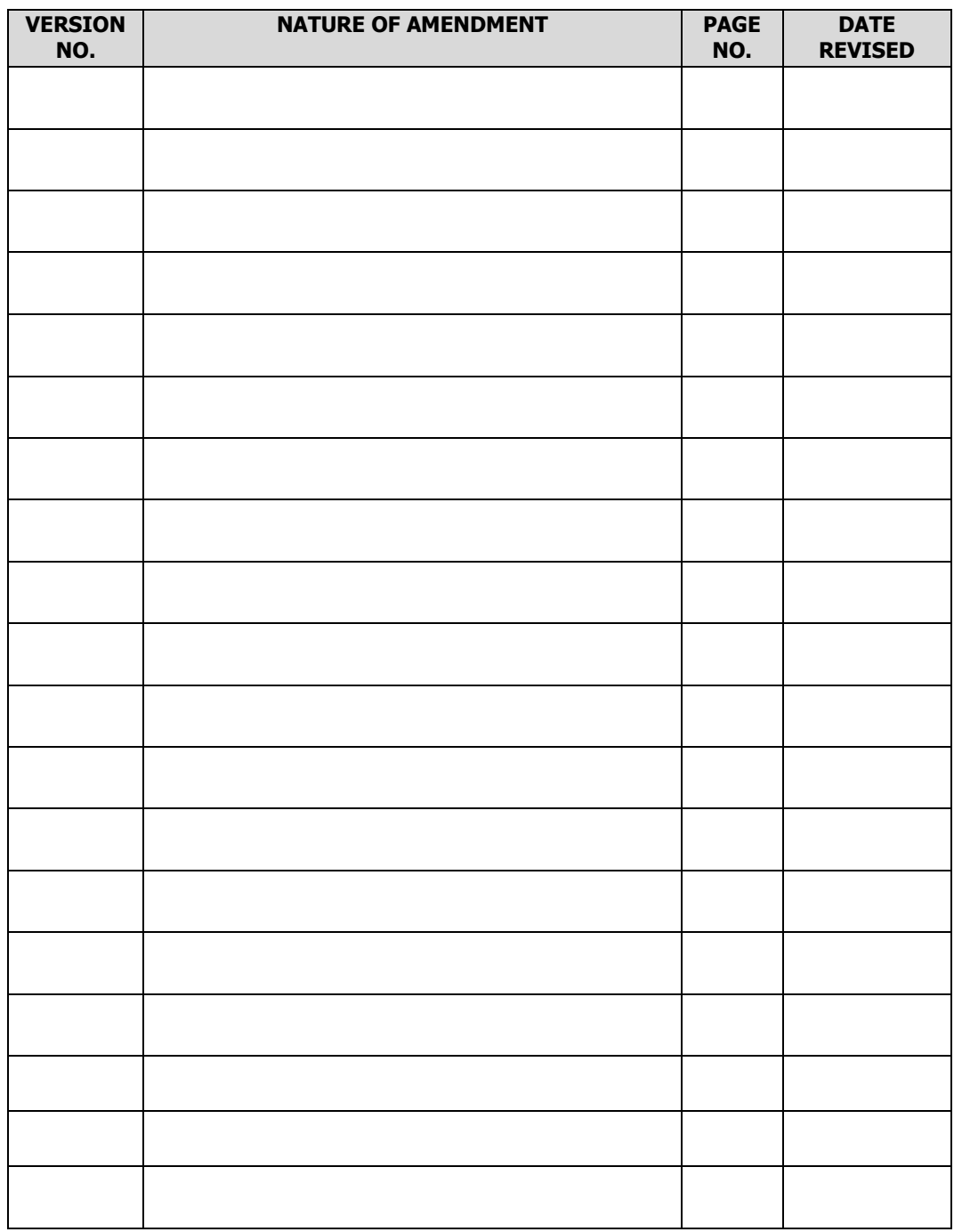

Note: Only latest amendments and/or additions are reflected in italics in the body of the document

TPT-IMS-CPT-PLN-SOP-009.016 Version 2.0 Standard Operating Procedure Template Association Account 2012 1999 Page 2 of 15 ©Transnet SOC Ltd

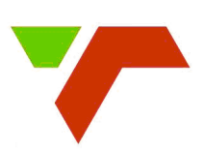

#### **TABLE OF CONTENTS**

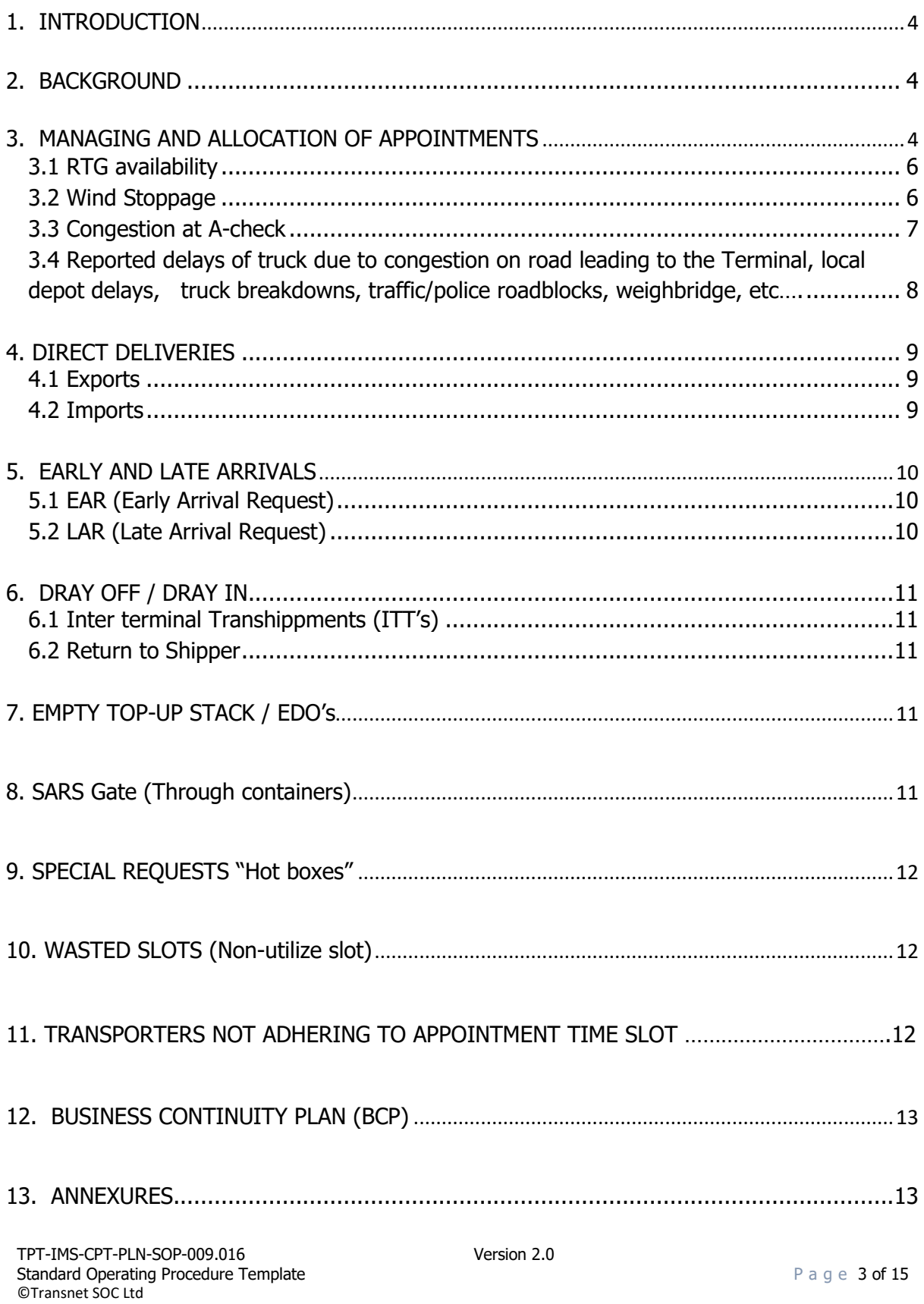

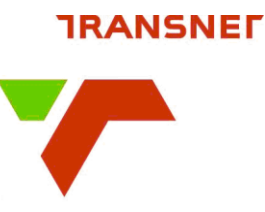

## <span id="page-3-0"></span>**1. INTRODUCTION**

<span id="page-3-1"></span>On the 05-10-2021, Cape Town Container Terminal (CTCT) implemented a mandatory Truck Appointment system. The rollout has only one option, all trucks need to have an appointment number to enter CTCT. Trucks with dual/multiple transactions only require an appointment for one of the transactions.

## **2. BACKGROUND**

<span id="page-3-2"></span>The need for a booking system comes about because of congestion caused by transporters arriving at the container Terminal at the same time of the day, typically between 08h00 and 16h00. The concentrated number of trucks during this period creates a build-up of trucks, which spills over to public Road and cause congestion. In other words, Congestion is simply a result of an uncapped number of trucks entering the container terminal against number of trucks exiting the terminal. This is a case of demand exceeding supply.

The implementation of a booking system regulates the number trucks entering the Terminal at any point in time. It achieves this by spreading the number of trucks entering the container Terminal over a 24hr period.

## **3. MANAGING AND ALLOCATING OF APPOINTMENT SLOTS**

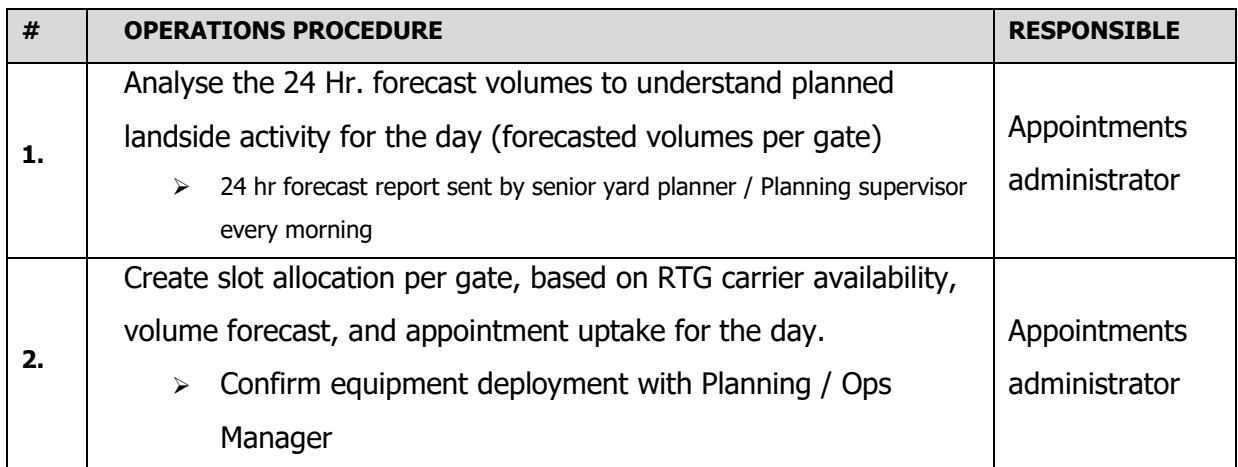

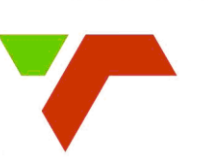

<span id="page-4-0"></span>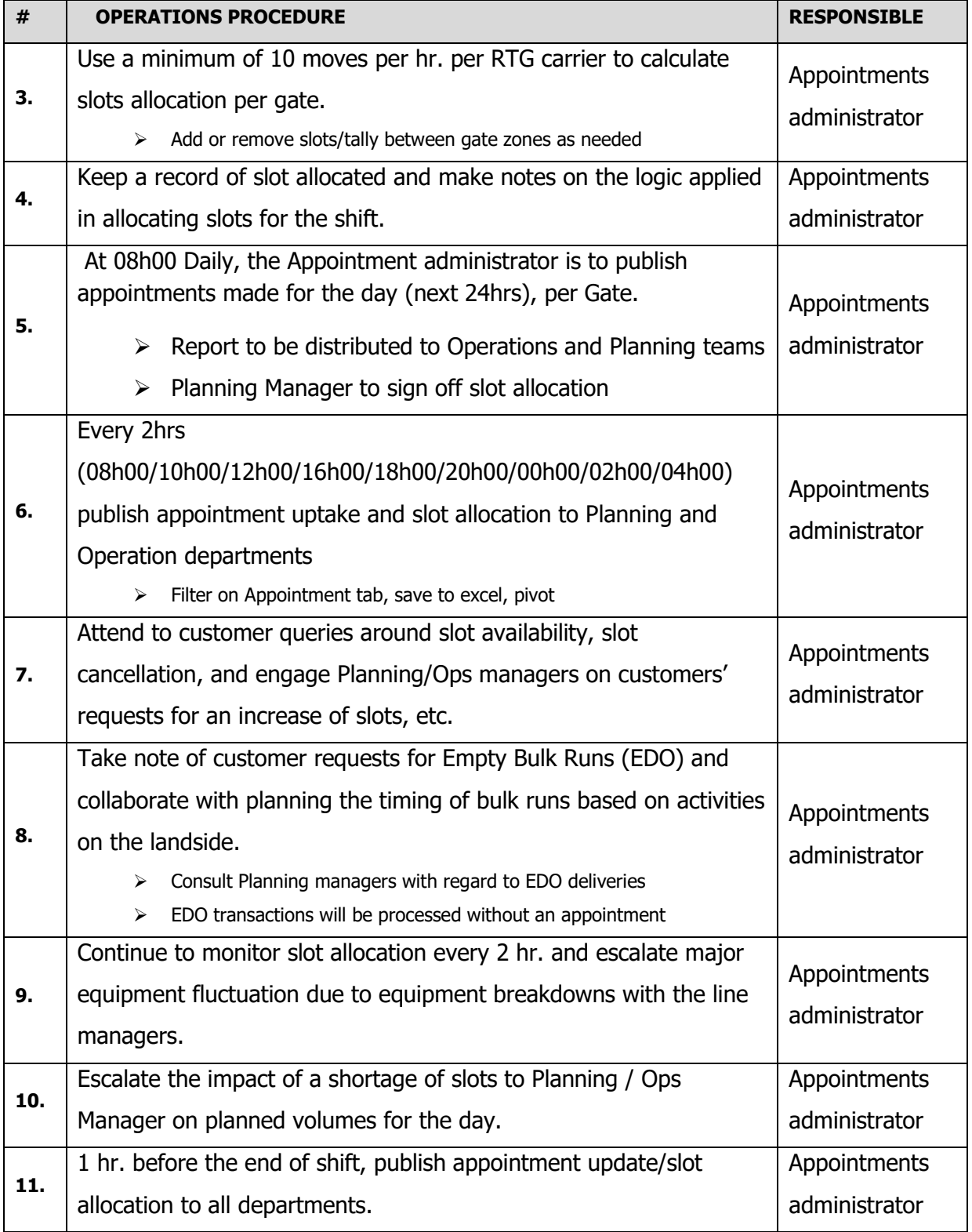

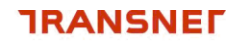

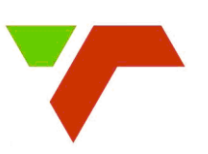

#### 3.1 RTG Availability

If the RTG availability goes down the following actions should be taken:

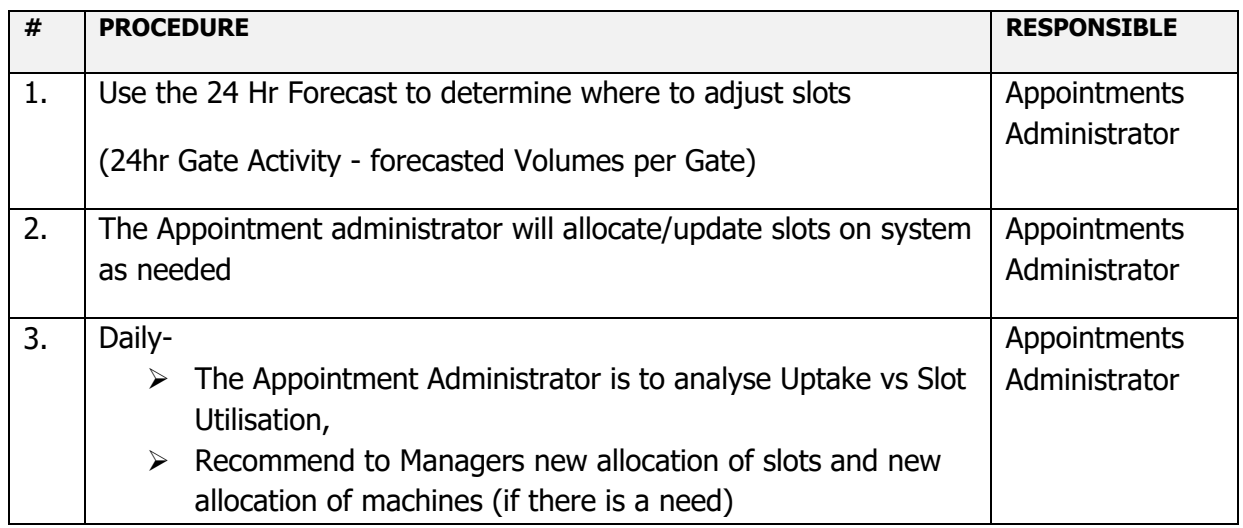

### 3.2 Wind Stoppage

When Terminal goes wind bound, the following actions should take place

- CTCT Logistics sends communication to the Industry giving details of wind stoppage. This is to be done via the TPT call Centre through local Logistics desk and SMS communication.
- Truck Appointments Team request planning for extensions where the situation warrants extension

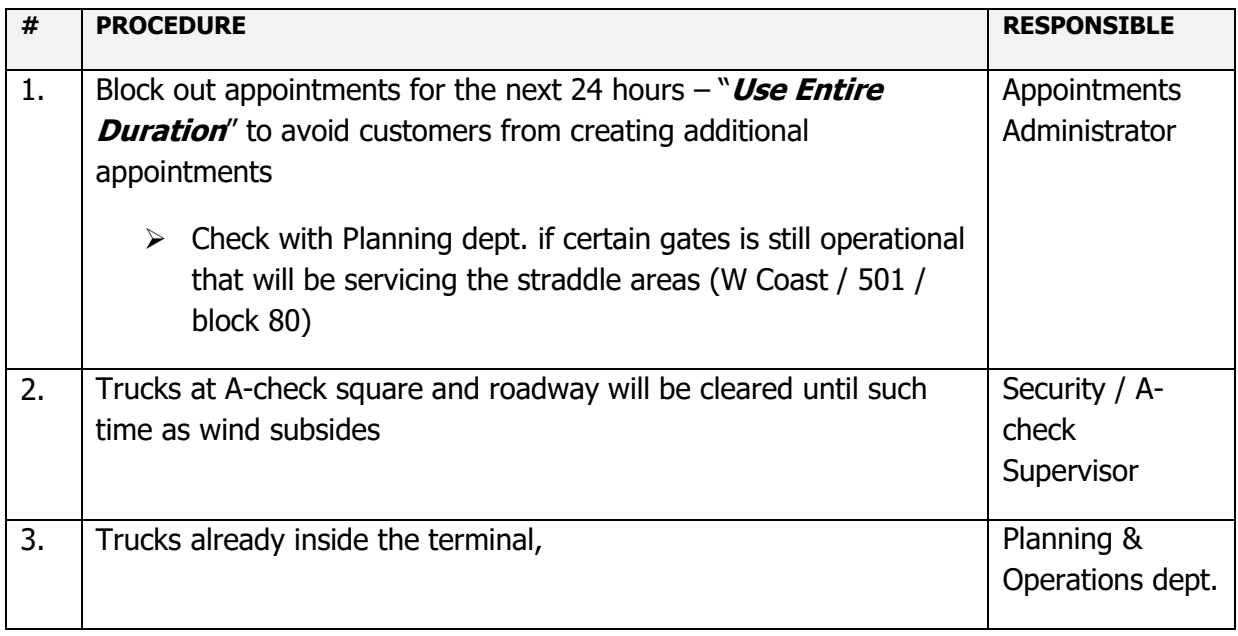

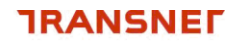

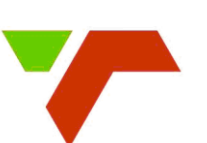

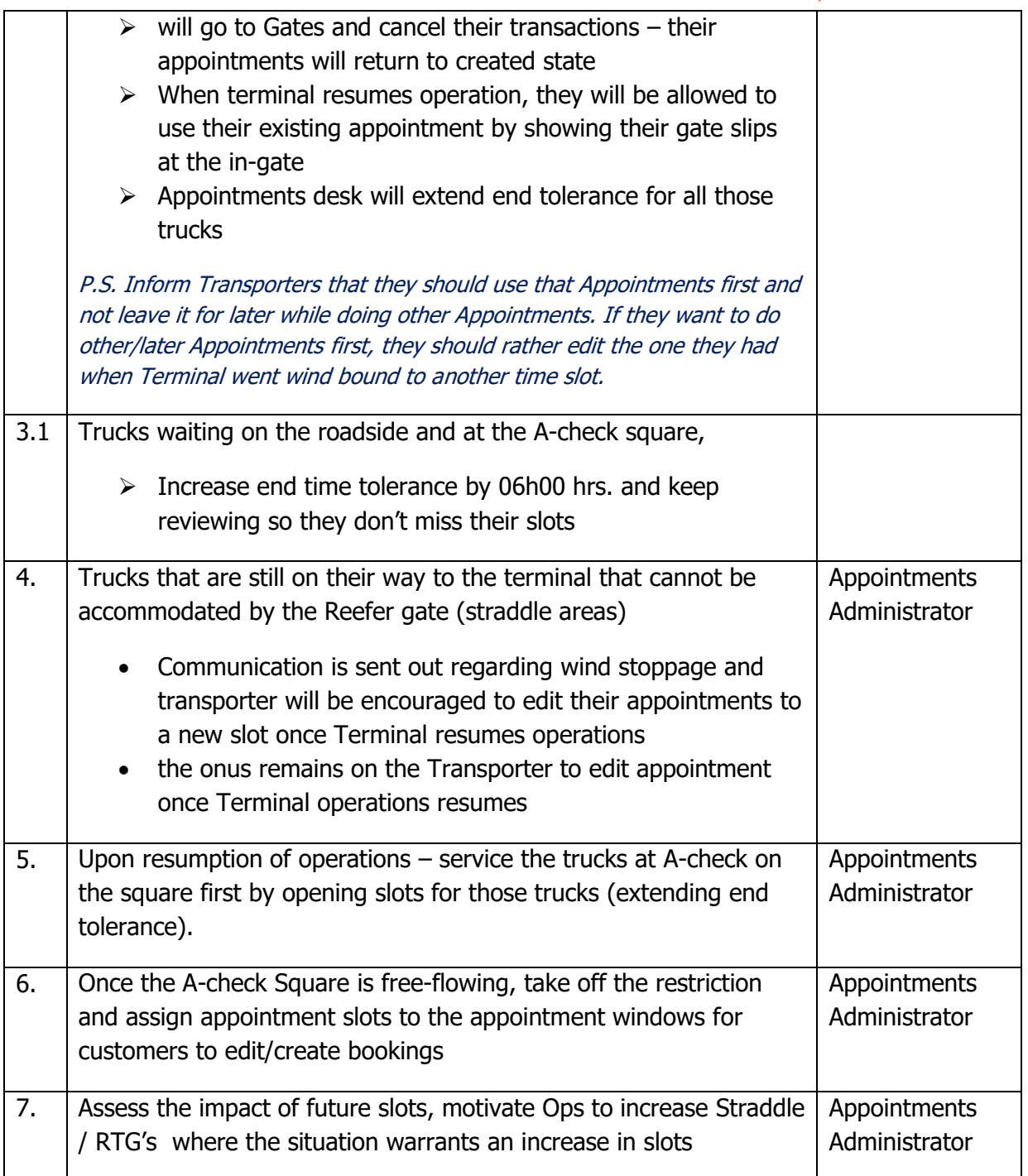

3.3 Congestion at A-check / Queues on bridge

In the event of poor productivity, breakdown/shortage of equipment, unannounced trucks, etc. and we experience a build-up of trucks at the A-check area, the following should occur:

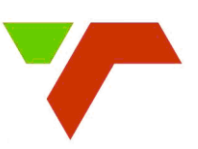

- Customer Communication- Initiate communication to the Industry giving details of Congestion. This is to be done via the TPT call Centre through local KAMS
- Truck Appointment Supervisor- request planning for extensions where the situation warrants an extension

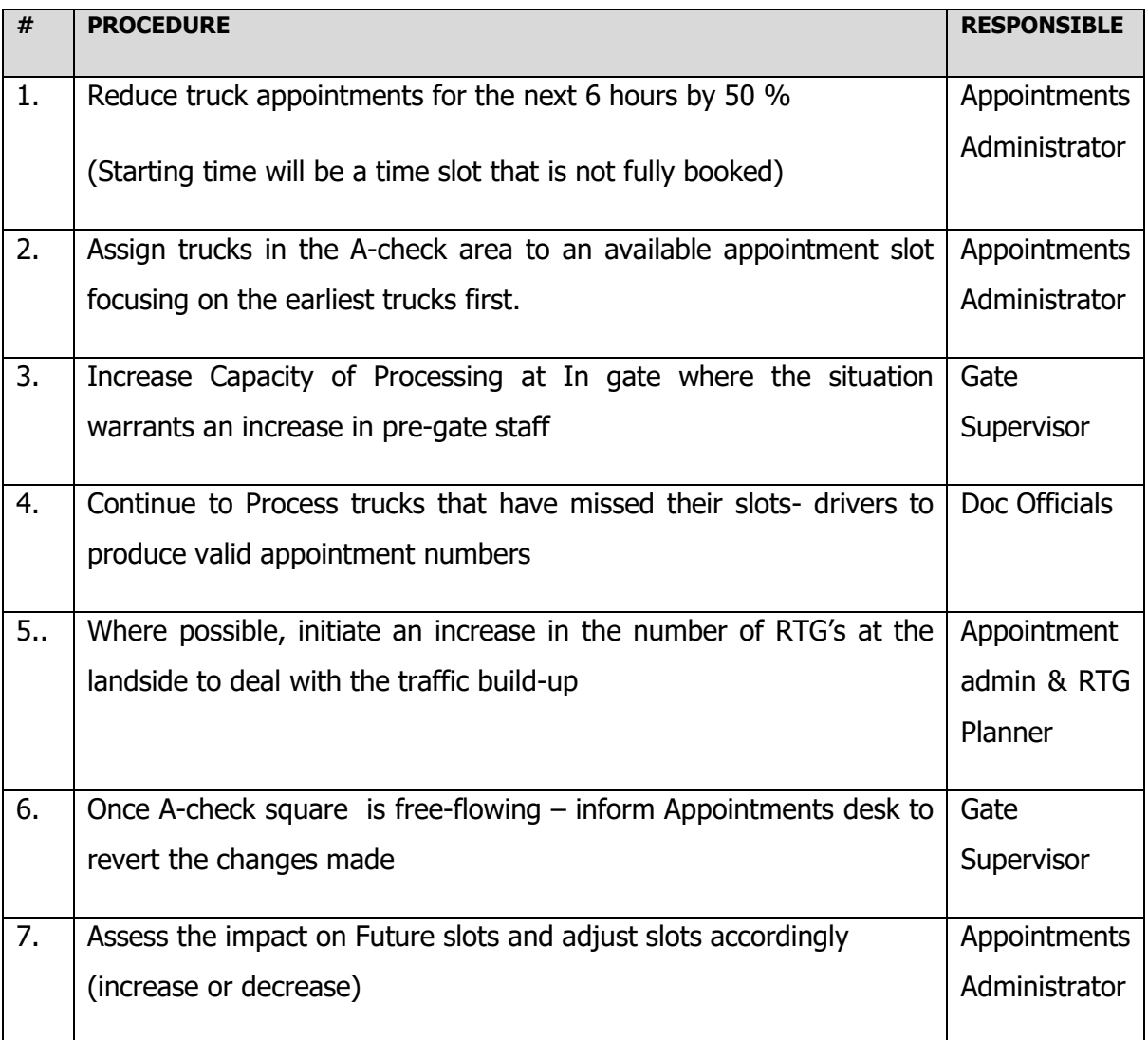

3.4 Customers/clients reporting delay of their truck due to congestion on road leading to the Terminal, local depot delays, truck breakdowns, traffic/police roadblocks, delays at weighbridge, Long distance trucks, etc…..

- Customer will call/email details of truck delay to Appointments desk
- Appointments desk will assess Terminal activity and adjust booking as needed by

TPT-IMS-CPT-PLN-SOP-009.016 Version 2.0 extending the end tolerance of the trucks booking.

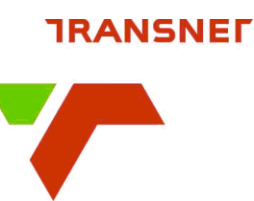

## **4. DIRECT DELIVERIES**

Transporters that are doing Direct deliveries generally do not know when they will be required in the terminal.

It is recommended that the transporter make an initial booking for the estimated time that was provided by the Planning dept. However, go to the terminal only when the terminal requires the container. The truck will be processed even it is early or it has missed a time slot.

In cases where the booked time is aligned to the time the truck is required at the terminal, the transporter is to simply use the appointment that was created.

<span id="page-8-0"></span>4.1 Exports

- The Shipping line will provide the Terminal with all the relevant documentation / information as set out in the TPT Conditions of Trade and Standard Operating Procedures for Container Terminals.
- The Shipping line / Transporter will create an appointment after getting the estimated time from the Planning dept. when the container will be required at the Terminal.
- The transporter will report to the Gate Supervisor and the gates will inform the Appointments Team to adjust time, if necessary, so that Gate transaction can be processed.
- After Gate transaction is processed, truck will be escorted to the Quayside.

<span id="page-8-1"></span>4.2 Imports

- The Shipping line will provide the Terminal with all the relevant documentation / information as set out in the TPT Conditions of Trade and Standard Operating Procedures for Container Terminals.
- The transporter will arrive at the Terminal at the stipulated time as informed by the Planning dept.
- The transporter will report to the Gate Supervisor, who will arrange an escort for the truck to the quayside at the designated time.
- Once the container has been landed on the truck, the Appointments team will be informed to create an appointment and send the gates the appointment number so that Gate transaction can be processed.

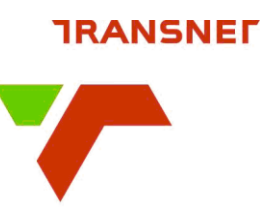

## <span id="page-9-0"></span>**5. EARLY AND LATE ARRIVALS**

5.1 Early Arrival (EAR) application

- The Shipping Line applies for early arrival as per the Early Arrival process set out in the TPT Conditions of Trade and Standard Operating Procedures for Container Terminals. The request must be sent to the [Plannning](mailto:Ctct-logistics@transnet.net) Supervisor and cc in [ctctappointments@transnet.net](mailto:ctctappointments@transnet.net) with the required appointment times and the name of the nominated trucking company.
- Once the Planning supervisor approves the EAR, the Appointments Team will create appointments for each container for the required time using the details supplied in EAR application.
- The Appointment Team will email the list of booked appointments to the Shipping Line / Transporter.
- Once the appointment has been made on behalf of the Transporter, the onus remains on the Transporter to edit the appointment if necessary at least 2 hours before the confirmed appointment time and within the cut-off time.

#### 5.2 Late Arrival (LAR) application

- The Shipping Line Customer applies for late arrival as per the Late Arrival process set out in the TPT Conditions of Trade and Standard Operating Procedures for Container Terminals. The request must be sent to [Planning](mailto:Ctct-logistics@transnet.net) Managers / Gate Supervisors and copy [Ctctappointments@transnet.net](mailto:Ctctappointments@transnet.net) with the required appointment times and the name of the nominated transporter / trucking co.
- Once the LAR is approved the Gate Supervisor will enter the container number under the LAR tab on the vessel visit
- The Gate supervisor will email the Shipping line the approved/stamped LAR form and cc in CPTDOCcentre@transnet.net and CTCTappointments@transnet.net
- The Shipping line / Transporter can now create the appointments for each container for the required time.
- Once the appointment has been made, the onus remains on the Shipping line/Transporter to edit the appointment if necessary at least 2 hours before the confirmed appointment time and within the cut off time.

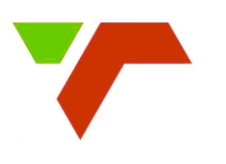

## <span id="page-10-0"></span>**6. DRAY OFF/ DRAY IN**

6.1 Inter terminal Transshipments (ITT's)

- The customer will send email to Doc center for routing of ITT containers.
- Once Doc center has actioned routing information, the customer is required to create a booking for the dispatching Terminal only, and at the receiving Terminal, the truck will be allowed to enter without an appointment.
- The booking for the receiving Terminal can only be done once the container has left the dispatching Terminal
- Bookings can be edited as needed

#### 6.2 Return to Shipper

- The customer will send email to Doc center to route a container for "return to shipper"
- Additional steps required for routing see addendum 13.2
- Once routing is done, customer can create the booking.
- Booking can also be edited as needed

## <span id="page-10-1"></span>**7. EMPTY TOP-UP BUFFER STACK / EDO's**

7.1 Empty Top up - Buffer Stack

- The buffer stack runs in as normal export receivable through the A-check
- Appointments desk allocates slots under the CPT EMPTY Gate for customers to book appointments

<span id="page-10-2"></span>7.2 EDO's – Deliver empty

- A-check to process via "express" Reefer Gate lane
- **Currently No appointments will be Required**

## **8. SARS GATE (Through containers)**

When a transporter is redirected by Customs officials to take a container through the SARS scanner, the gate staff (Doc Official), will process truck without an appointment.

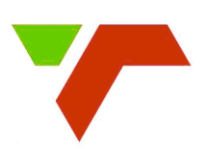

## **9. SPECIAL STACK REQUESTS "HOTBOXES"**

Requests for special stack "hotboxes" will go through Planning Supervisor desk. Customer to copy in the Appointments desk.

If Planning Supervisor approves request, the customer will create a booking for the container. Appointments desk will assist with editing appointment slots, if needed.

## **10. WASTED SLOTS (Non-utilized slot)**

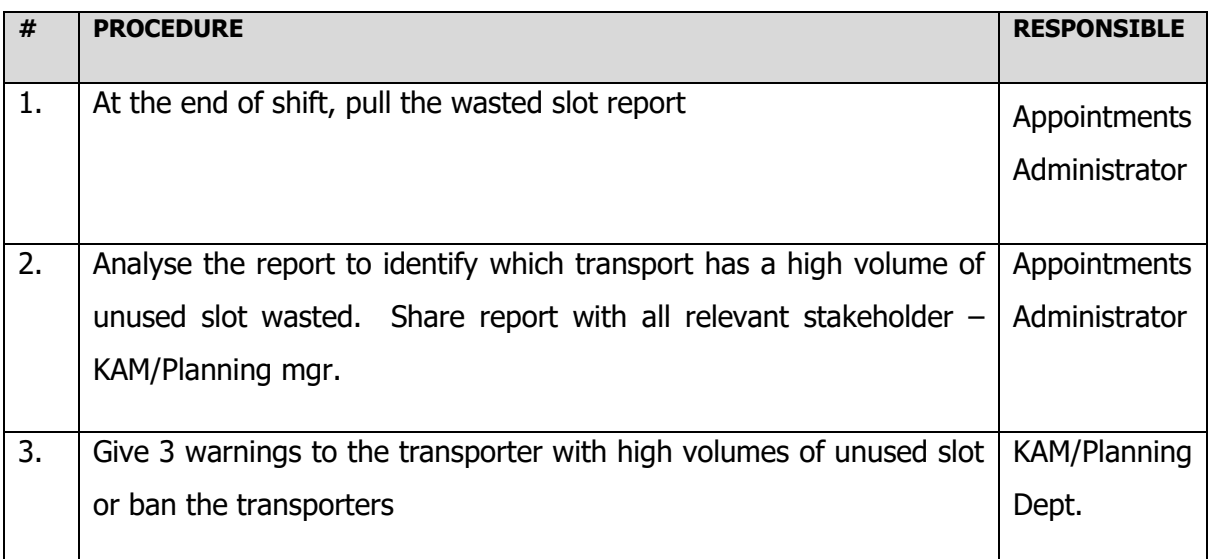

The non-utilisation of slot will result in the banning of a trucking company, only 20 percent of the non-utilize slot is allowed.

## **11. TRANSPORTERS NOT ADHERING TO APPOINTMENT TIME SLOT**

Transporters are to manage their arrival times at A-check square to within 15 minutes before their booked Appointment time slot.

Transporters that do not adhere will be banned, as per below

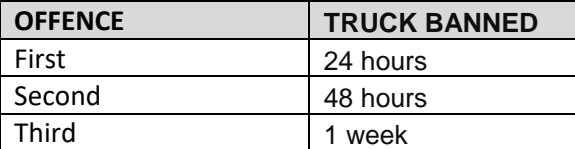

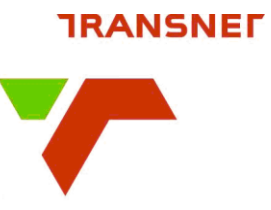

## **12. BUSINESS CONTINUITY PLAN**

In the event that System is down for an extended period of time, the gates will revert to the manual process of receiving and releasing of containers as per the documented BCP, Annexure 13.3.

#### **13. ANNEXURES**

- 13.1 Truck booking process flow TPT-IMS-CPT-PLN-PF-009.016.01
- 13.2 Return to Shipper routing manual TPT-IMS-CPT-PLN-SRM-009.016.02
- 13.3 Business Continuity Plan TRN-IMS-GRP-PROC-016

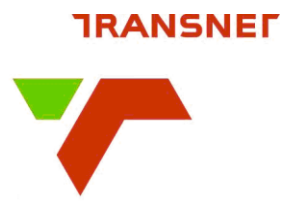

### 13.1 Truck Booking Process Flow - TPT-IMS-CPT-PLN-PF-009.016.01

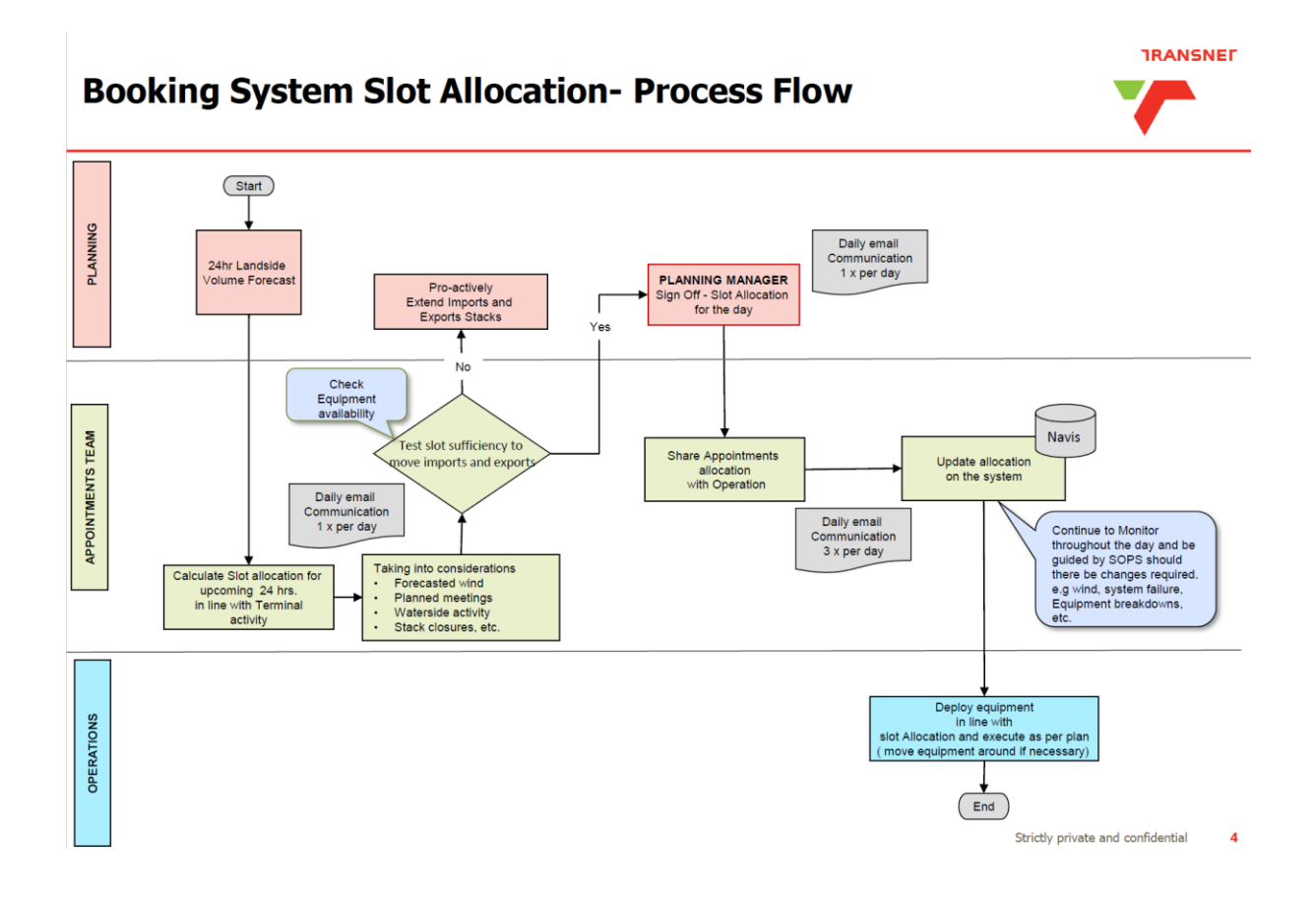

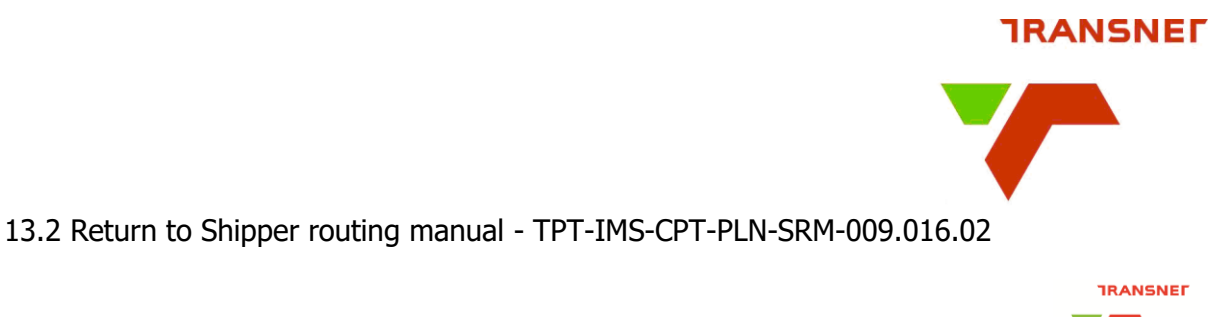

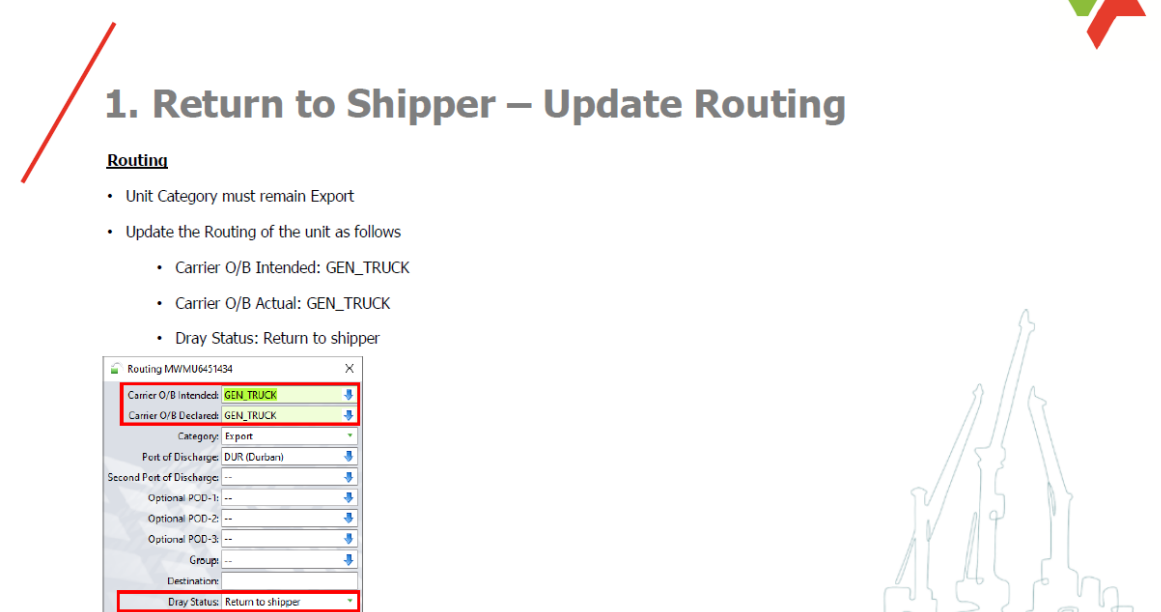

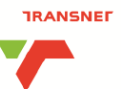

# 1.1 Return to Shipper - Other Details

#### **Other Details**

**Bonded Destination** 

 $\ddot{\mathbf{0}}$ 

• Update the Other Details of the unit as follows

Is Ib to Ob move direct?  $\sqrt{s_{\text{ave}}}$   $\sqrt{\text{X} \cdot \text{Close}}$   $\boxed{\text{O}$  Help

• Carrier I/B Declared: This field must be updated to reflect the vessel ID on which the unit was originally intended to be loaded to as per shipping line Booking

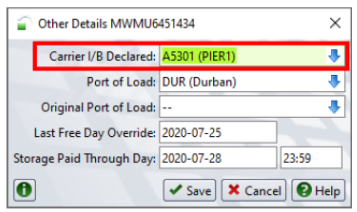

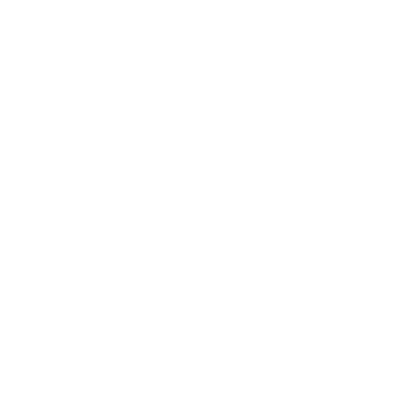

TPT-IMS-CPT-PLN-SOP-009.016 Version 2.0 Standard Operating Procedure Template **P** a g e 15 of 15 ©Transnet SOC Ltd